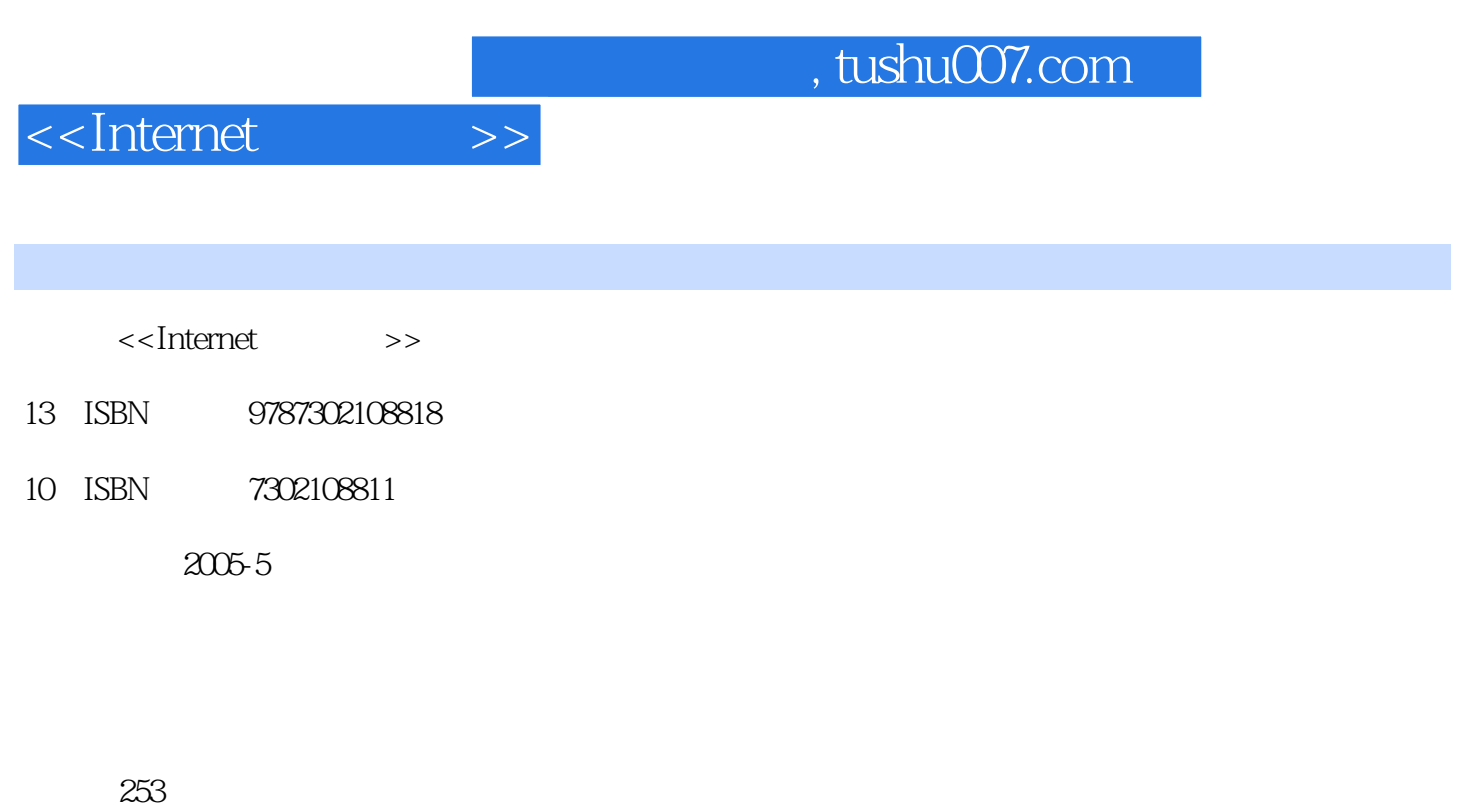

extended by PDF and the PDF

更多资源请访问:http://www.tushu007.com

字数:387000

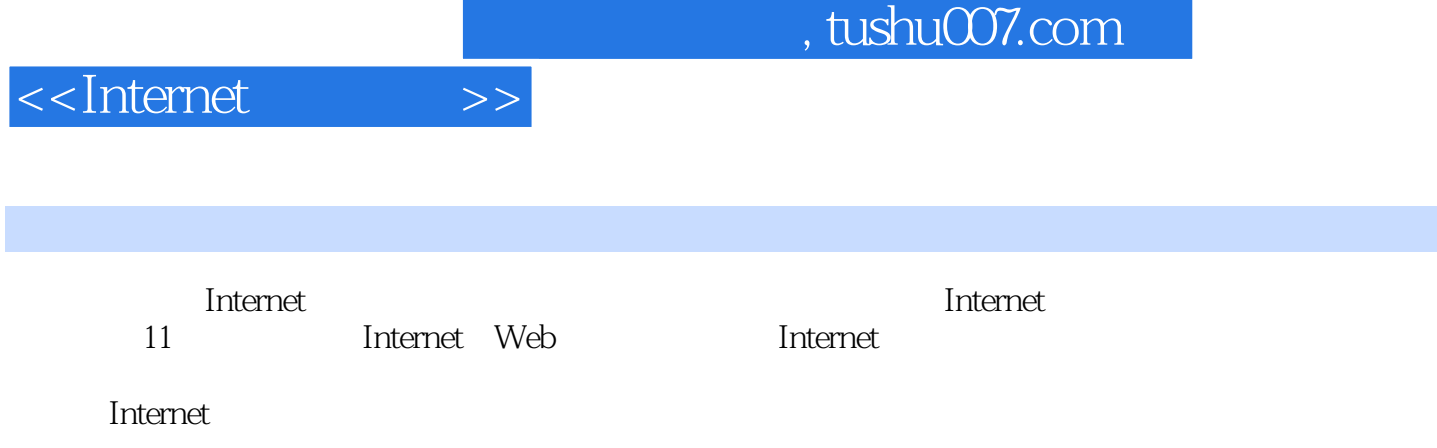

1 Internet 1.1 Internet 1.2 Internet 1.3 Internet 1.4 Internet 1.5 Internet 1.6 2 Internet 2.1 1.5 Internet 1.6 2 Numerial 2.2 ADSL 2.3 2.4 Internet 2.5 3<br>
32 Internet Explorer 5 (3.3 UNV 3.4 3.5 3.6 3.4 S.5 3.6 3.4 S.5 3.4 S.1 Internet Explorer 6 3.3 UNV 3.4 3.5 3.6 3.6 S.1 D  $Internet$  Explorer 6  $33$  WWW  $34$   $35$   $36$ 第4章 使用搜索引擎查询信息 4.1 WWW搜索引擎 4.2 Google搜索引擎 4.3 搜索的技巧 4.4 其他 4.5 5 5.1 Webmail 5.2 Outlook Express 5.3 Foxmail 5.4 6 6.1 6.1 express 5.3 Foxmail  $QQ$  6.2 MSN Message 6.3 6.4 6.5 6.5  $6.5$ 7 Internet 7.1 7.2 BT 7.3 7.4 8 Pointernet at a set and set and set and set a set a set a set a set a set a set a set a set a set a set a set a set a set a set a set a set a set a set a set a set a set a set a set a set a set a set a set a set a set a se 8.5 8.6 8.7 9 Internet 9.1  $9.2$  9.3 9.4 9.5 9.6 9.6 a 9.7 10.1 10.8 10 9.9 9.10 10<br>10.1 10.1 10.2 ICS Internet Internet 10.1 10.1 Internet 10.2 ICS Internet 10.3 SyGate Internet 10.4 Windows 98SE 10.5 10.3 SyGate Internet 10.4 Windows 98 SE Windows 2000/2003 10.6 Windows XP 10.7 11 Internet 11.1 11.2

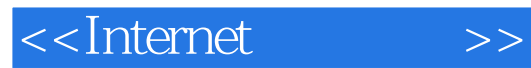

本站所提供下载的PDF图书仅提供预览和简介,请支持正版图书。

更多资源请访问:http://www.tushu007.com